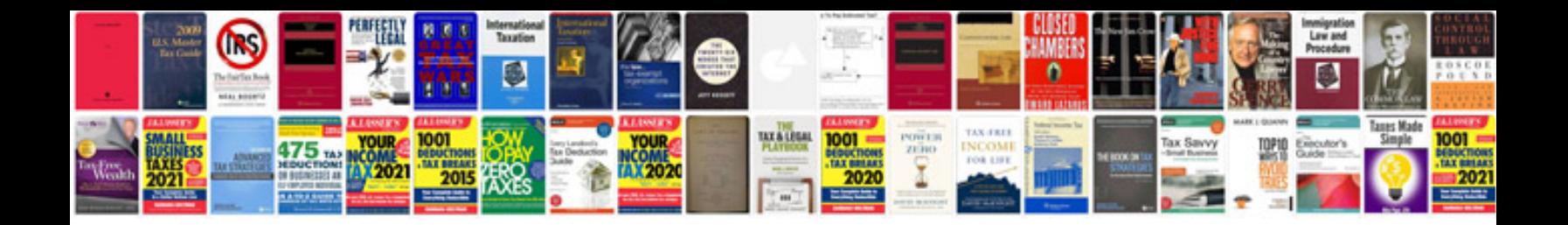

**Getz auto body**

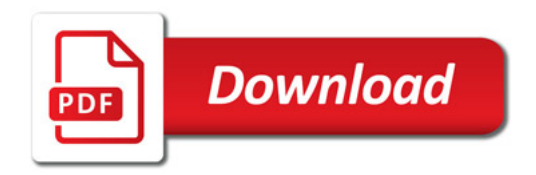

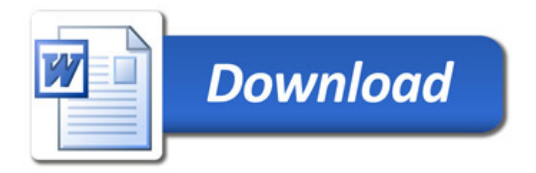